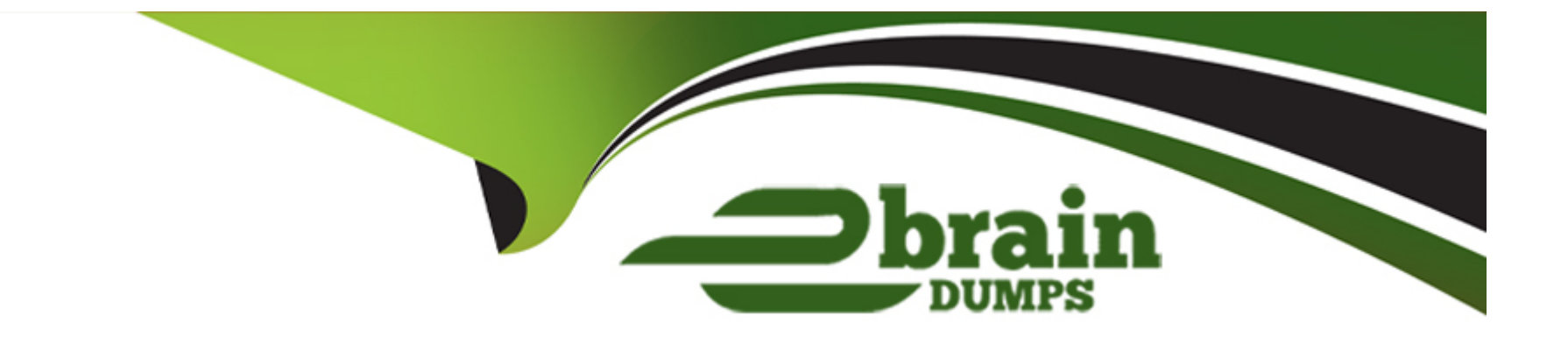

# **Free Questions for 305-300 by ebraindumps**

# **Shared by Wilder on 24-05-2024**

**For More Free Questions and Preparation Resources**

**Check the Links on Last Page**

# **Question 1**

### **Question Type: MultipleChoice**

After setting up a data container using the following command:

docker create -v /data --name datastore debian /bin/true

how is an additional new container started which shares the /data volume with the datastore container?

# **Options:**

- **A-** docker run --share-with datastore --name service debian bash
- **B-** docker run -v datastore:/data --name service debian bash
- **C-** docker run --volumes-from datastore --name service debian bash
- **D-** docker run -v /data --name service debian bash
- **E-** docker run --volume-backend datastore -v /data --name service debian bash

# **Answer:**

#### **Question Type: MultipleChoice**

How does Packer interact with system images?

# **Options:**

A- Packer has to be installed within the target image and is executed during the image's first boot in order to execute preparation tasks.

**B**- Packer installs a client within the image which has to be run periodically via cron in order to retrieve the latest template from the Packer server and apply it locally.

**C-** Packer periodically connects through the network to the Packer daemons of all running Packer images in order to re-apply the whole template to the running instance.

**D**- Packer downloads and extracts an image in order to make changes to the image's file system, repack the modified image and upload it again.

**E**- Packer creates an instance based on a source image, prepares the instance through a network connection and bundles the resulting instance as a new system image.

### **Answer:**

E

# **Question 3**

#### **Question Type: MultipleChoice**

Which of the following statements are true about container-based virtualization? (Choose two.)

### **Options:**

- **A-** Each container runs its own operating system kernel.
- **B** Different containers may use different distributions of the same operating system.
- **C-** Container-based virtualization relies on hardware support from the host system's CPU.
- **D-** All containers run within the operating system kernel of the host system.
- **E-** Linux does not support container-based virtualization because of missing kernel APIs.

# **Answer:**

B, D

# **Question 4**

**Question Type: MultipleChoice**

Which directory is used by cloud-init to store status information and configuration information retrieved from external sources?

# **Options:**

- **A-** /var/lib/cloud/
- **B-** /etc/cloud-init/cache/
- **C-** /proc/sys/cloud/
- **D-** /tmp/.cloud/
- **E-** /opt/cloud/var/

# **Answer:**  A

# **Question 5**

**Question Type: MultipleChoice**

What is the purpose of capabilities in the context of container virtualization?

### **Options:**

**A-** Map potentially dangerous system calls to an emulation layer provided by the container virtualization.

- **B-** Restrict the disk space a container can consume.
- **C-** Enable memory deduplication to cache files which exist in multiple containers.
- **D-** Allow regular users to start containers with elevated permissions.
- **E-** Prevent processes from performing actions which might infringe the container.

# **Answer:**

# E

# **Question 6**

#### **Question Type: MultipleChoice**

What is the purpose of the packer inspect subcommand?

# **Options:**

- **A-** Retrieve files from an existing Packer image.
- **B** Execute commands within a running instance of a Packer image.
- **C-** List the artifacts created during the build process of a Packer image.
- **D-** Show usage statistics of a Packer image.
- **E-** Display an overview of the configuration contained in a Packer template.

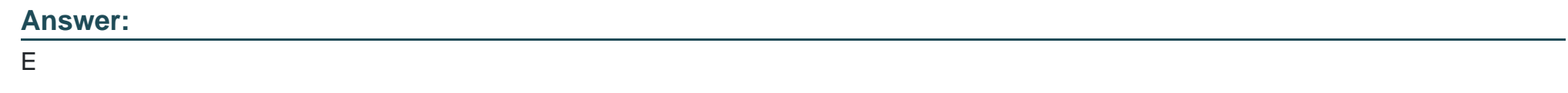

# **Question 7**

**Question Type: MultipleChoice**

What is the purpose of cloud-init?

# **Options:**

- **A-** Replace common Linux inic systems, such as systemd or SysV init.
- **B** Assign an laaS instance to a specific computing node within a cloud.
- **C-** Standardize the configuration of infrastructure services, such as load balancers or virtual firewalls in a cloud.
- **D-** Orchestrate the creation and start of multiple related laaS instances.
- **E-** Prepare the generic image of an laaS instance to fit a specific instance's configuration.

# **Answer:**

#### E

# **Question 8**

### **Question Type: MultipleChoice**

Which command within virsh lists the virtual machines that are running on the current host?

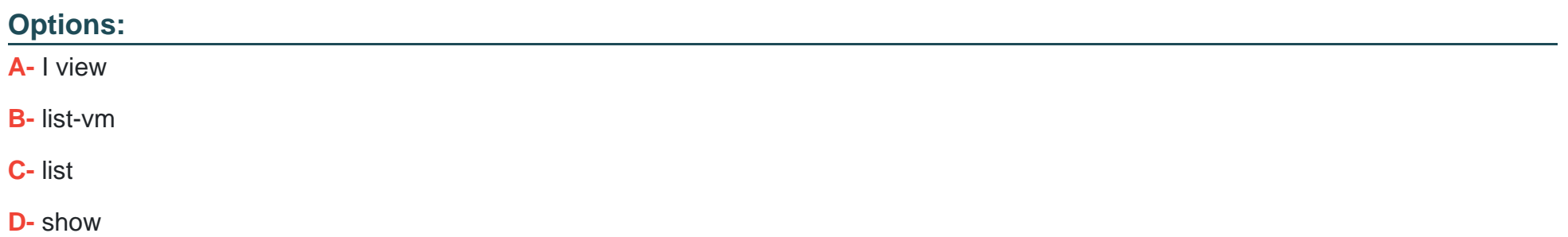

# **Answer:**

 $\overline{C}$ 

# **Question 9**

**Question Type: MultipleChoice**

In an IaaS cloud, what is a common method for provisioning new computing instances with an operating system and software?

# **Options:**

A- Each new instance is connected to the installation media of a Linux distribution and provides access to the installer by logging in via SSH.

**B**- Each new instance is created based on an image file that contains the operating system as well as software and default configuration for a given purpose.

**C-** Each new instance is a clone of another currently running instance that includes all the software, data and state of the original instance.

**D-** Each new instance is connected via a VPN with the computer that started the provisioning and tries to PXE boot from that machine.

**E-** Each new instance contains a minimal live system running from a virtual CD as the basis from which the administrator deploys the target operating system.

### **Answer:**

To Get Premium Files for 305-300 Visit [https://www.p2pexams.com/products/305-30](https://www.p2pexams.com/products/305-300)0

For More Free Questions Visit [https://www.p2pexams.com/lpi/pdf/305-30](https://www.p2pexams.com/lpi/pdf/305-300)0